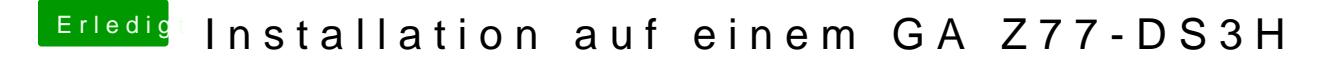

Beitrag von al6042 vom 22. Juni 2018, 22:41

Hast du noch deinen macOS-Install-Stick? Wenn ja, packe den Inhalt des Zips auf dessen EFI-Partition und wähle beim des USB-Sticks über die BIOS-Bootauswahl aus.